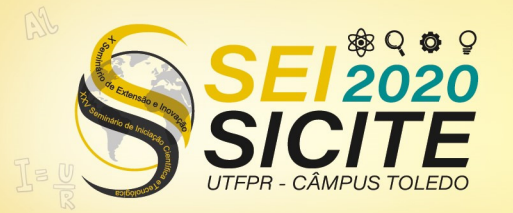

**CÂMPUS TOLEDO** 

https://eventos.utfpr.edu.br//sei/sei2020

# **Desenvolvimento de rotinas para processamento de imagens de ultrassom**

# **Development of routines for ultrasound images processing**

#### **RESUMO** *RESUMO*

Existem inúmeras pesquisas relativas à técnica de ultrassom devido à grande importância desta ferramenta na área médica. Este trabalho apresenta as principais rotinas que do software Field II, programa escolhido para realizar as simulações e processamento de imagens de ultrassom. Foram descritas as funcionalidades das principais rotinas do programa e elas foram adaptadas para gerar um *phantom* de controle de qualidade para avaliar as imagens formadas utilizando-se a técnica *plane wave* e um transdutor linear matricial de 128 elementos. Após os testes de funcionamento das rotinas com os ajustes dos parâmetros foi possível concluir que o trabalho desenvolvido poderá ser utilizado para o estudo de novas técnicas de processamento de imagens utilizando-se ondas planas, permitindo a comparação dos resultados com a técnica tradicional *Delay and Sum*.

**PALAVRAS-CHAVE:** Ultrassom. Formação de Imagens. Ondas planas. Field II.

#### **ABSTRACT**

There are numerous researches related to the ultrasound technique due to the great importance of this tool in the medical field. This work presents the main software routines of Field II program used for simulations and processing of ultrasound images. The functionalities of the main routines of the program were described and they were adapted to generate a quality control phantom to evaluate the images formed using the plane wave technique with a 128-element linear array transducer. After testing the functioning of the routines with the parameter adjustments, it was possible to conclude that the developed work could be used for the study of new image processing techniques using plane waves, allowing the comparison of the results with the traditional Delay and Sum technique.

**KEYWORDS:** Ultrasound. Beamforming. Plane waves. Field II.

**Márcio Luis Borges dos Santos**  marciosantos.2018@alunos.utfpr.ed u.br

Universidade Tecnológica Federal do Paraná – UTFPR, Curitiba, Paraná, Brasil

**Joaquim Miguel Maia**  joaquim@utfpr.edu.br Universidade Tecnológica Federal do Paraná – UTFPR, Curitiba, Paraná, Brasil

**Larissa Comar Neves**  lahcneves@gmail.com Universidade Tecnológica Federal

do Paraná - UTFPR, Curitiba,

Paraná, Brasil

**Recebido:** 19 ago. 2020. **Aprovado:** 01 out. 2020.

**Direito autoral:** Este trabalho está licenciado sob os termos da Licença Creative Commons-Atribuição 4.0 Internacional.

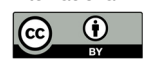

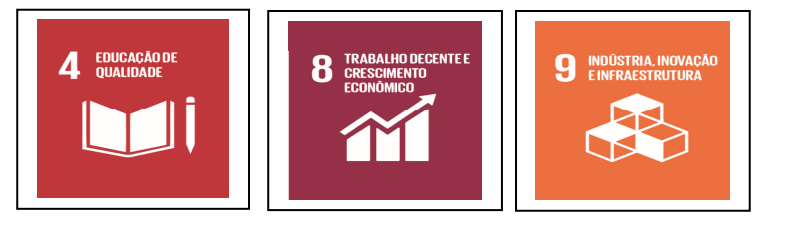

Página | 1

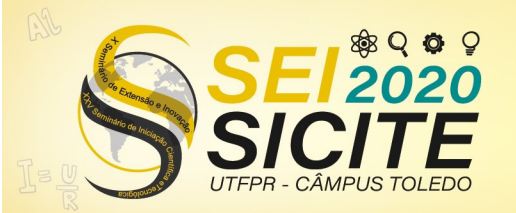

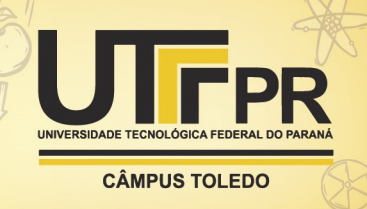

## **INTRODUÇÃO**

A utilização do ultrassom em medicina tem crescido continuamente devido ao seu baixo custo, à possibilidade de se conseguir imagens em tempo real e prover informações das propriedades elásticas dos tecidos, ser um método não-invasivo e, principalmente, devido à sua característica de radiação não-ionizante (MAIA, 2004).

A base de sua operação é a transmissão de ondas mecânicas de alta frequência (acima de 20 kHz) para o corpo, seguida pela recepção, processamento e exibição paramétrica de ecos retornando de estruturas e tecidos biológicos (ANDERSON, 2000).

O processamento computacional pode tornar o diagnóstico comparativamente mais fácil e eficiente. Porém, a criação de ferramentas de diagnóstico auxiliadas por computador para imagens de ultrassom é comparativamente mais complicada do que outras modalidades de imagem médica, devido a menos sinais visuais e presença de ruído e manchas (SAHA, 2014).

De forma a contribuir no desenvolvimento das técnicas de processamento de imagens de ultrassom, o objetivo dessa pesquisa foi avaliar técnicas para formação de imagens, estudo sobre o simulador Field II utilizando-se a técnica *ultrafast*, e por fim, realizar testes e processamento de dados experimentais através do uso de *phantoms* e plataformas de pesquisas abertas.

Assim, a abordagem central deste trabalho baseia-se em apresentar um programa no Field II Simulator, cujas rotinas serão capazes de simular vários tipos de sistemas de imagem por ultrassom utilizando o método *Delay and Sun* (DAS) e aplicando-o em dados extraídos da base de dados *Plane Wave Challenge in Medical Ultrasound Imaging* (PICMUS) (LIEBGOTT et al., 2016; PICMUS, 2020).

#### **METODOLOGIA**

O Field II é um programa que utiliza o MATLAB para seu funcionamento. O programa usa a linguagem C e diversas funções do MATLAB que chamam esse programa. A parte matemática como cálculos matriciais, derivações e integrações é executada pelo programa C e os dados gerados por esses cálculos são armazenados pelo mesmo (JENSEN, 2011).

O *hardware* utilizado no processamento possui as seguintes especificações: Intel® Core i5-8250U CPU @ 1,6 GHz, 8GB DDR4 e Placa integrada Intel® UHD Graphics 620. Os *scripts* para geração de imagens de ultrassom foram processados pelo MATLAB, utilizando o Field II.

Os dados para a simulação foram retirados de uma plataforma de pesquisa aberta, o PICMUS, que disponibiliza arquivos em *phantom* e simulados. Nessa base de dados é possível encontrar arquivos que foram gerados em um desafio realizado em 2016 no IEEE *Intenational Ultranocs Symposium* (LIEBGOTT et al., 2016; PICMUS, 2020). As rotinas do PICMUS fornecem uma base de como gerar um *phantom* e fazer uma análise na imagem formada com a utilização do Field II. A metodologia desse programa foi dividida em 3 partes, também chamadas de rotinas, as quais possuem sua função específica.

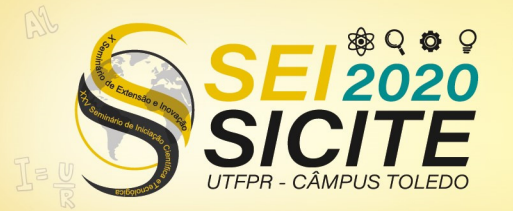

**CÂMPUS TOLEDO** 

Inicialmente, executa-se o primeiro código *script\_simulate\_numerical\_pht.m* com o parâmetro de entrada ajustado, correspondente ao número de elementos do transdutor, presente na linha 13 da Figura 1. Com isso, gerou-se um transdutor utilizado em sequência no segundo código (Figura 2).

Figura 1 – Recorte de tela do arquivo *script\_simulate\_numerical\_pht.m*

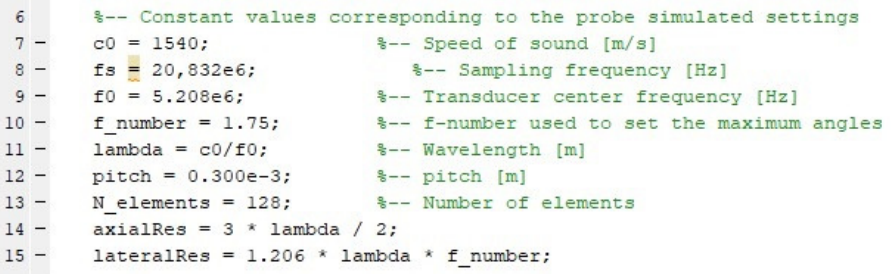

Fonte: Autoria própria (2020).

No segundo código *script\_generate\_image.m* ajusta-se a linha 10, observada na Figura 2, correspondente ao número de pulsos. Quando se executa o código, inicia-se a rotina para gera o nome do arquivo corresponde e fazer o *download* da região de digitalização contida na base de dados PICMUS. A etapa final da rotina corresponde à reconstrução da imagem.

Figura 2 – Recorte de tela do arquivo *script\_generate\_image.m*

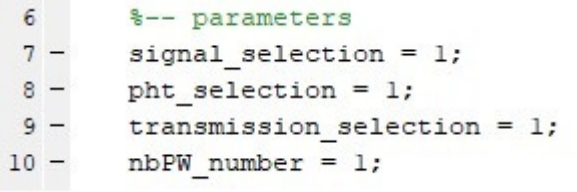

Fonte: Autoria própria (2020).

No último código *script\_evaluate\_image.m* também será ajustado o número de ondas planas (*nbPWnumber*), após gerar o nome do arquivo corresponde e fazer uma leitura da imagem reconstruída através dos dados gerados pelos pulsos transmitidos e recebidos no transdutor.

Nessa última etapa, o código será submetido a vários testes para estimar as resoluções axiais e laterais das imagens. A resolução é calculada a partir de um conjunto de dispersores com variação relativa da separação ao longo das direções axial e lateral (PICMUS, 2020) separados da seguinte forma:

a) Separação axial: 4 mm, 3 mm, 2 mm, 1 mm, 0,5 mm e 0,25 mm;

b) Separação lateral: 4 mm, 3 mm, 2 mm, 1 mm, 0,5 mm e 0,25 mm.

Quando se tem transdutores matriciais, o método *Delay and Sum* (DAS) é comumente utilizado para fornecer imagens no modo B em tempo real. O DAS faz uma soma quadro a quadro dos sinais correspondentes, sempre ajustando o atraso de tempo utilizado, em conformidade com a distância entre os detectores e a fonte. O algoritmo que é empregado para formação de feixe de atraso e soma possui uma implementação simples, porém, o resultado da imagem que se obtém

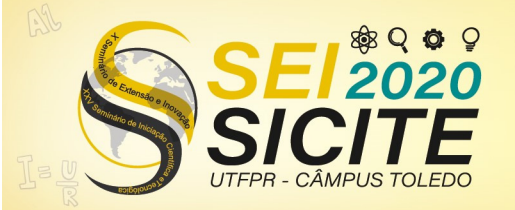

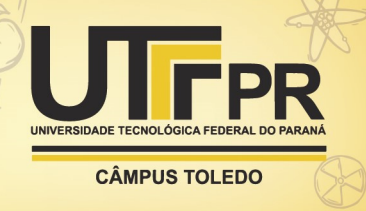

com essa técnica fornece baixas qualidades tanto em contraste quanto em resolução (JEON, 2019).

As imagens reconstruídas pelo DAS utilizam a Eq. (1).

$$
S_{DAS}(t) = \sum_{i=1}^{N} a_i s'_i(t + \Delta t_i) = \sum_{i=1}^{N} s_i(t + \Delta t_i)
$$
 (1)

Sendo que *SDAS* representa a saída do formador de feixe DAS, *N* denota a abertura de recebimento,  $a_i$  é o coeficiente de apodização e  $s'_i(t+\varDelta t_i)$  é o sinal detectado pelo *i*-ésimo elemento do transdutor com o retardo de tempo (*delay*) correspondente a  $\varDelta t_i$  (JEON et al., 2019; MATRONE, 2018).

A Figura 3 ilustra o atraso aplicada em cada pulso transmitido para uma focalização da região de estudo.

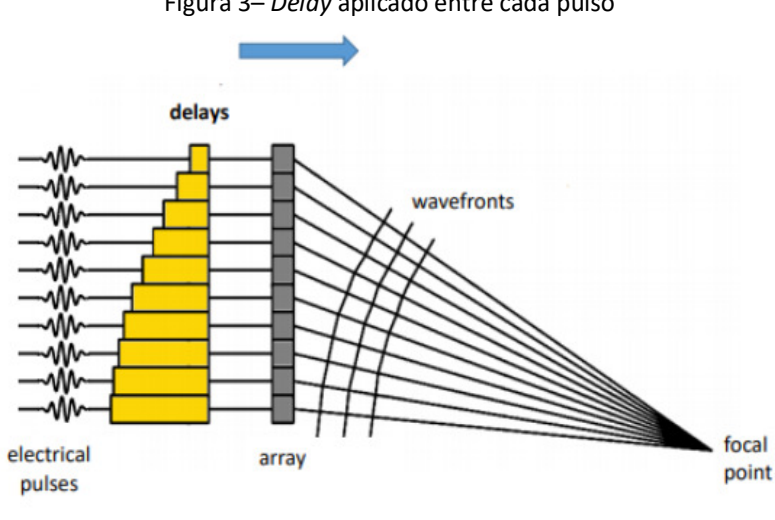

Figura 3– *Delay* aplicado entre cada pulso

#### **RESULTADOS E DISCUSSÕES**

Para realização dos testes utilizou-se um arquivo da base de dados PICMUS. O arquivo contém todos os comandos necessários para realizar a formação de uma primeira imagem com ultrassom. O código já possui todos os parâmetros de entradas definidas. O primeiro arquivo *script\_simulate\_numerical\_pht.m* pode ser dividido em duas partes principais, no entanto, executou-se somente a primeira parte. Com isso, gerou-se um *phantom* numérico.

Foi preciso definir a quantidade de elementos ativos para que existisse uma completa abrangência da área da imagem pois, ao se utilizar a técnica DAS com *plane waves* não existe um ponto de focalização de feixes ultrassônicos. Assim, buscando enfatizar a importância da definição do transdutor, definiu-se 128 elementos ativos do transdutor para a variável *N-elements* contida no código da Figura 1. O *phantom* utilizado como padrão para comparação das imagens é mostrado na Figura 4.

Fonte: Matrone (2018).

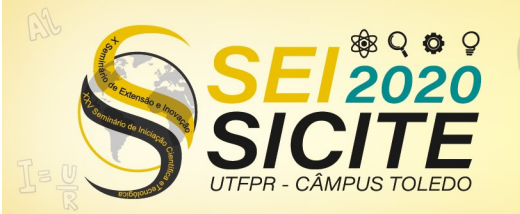

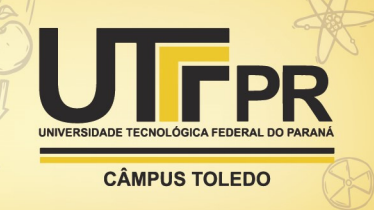

Figura 4 – *Phantom* utilizado para avaliar a qualidade das imagens obtidas com um transdutor de 128 elementos

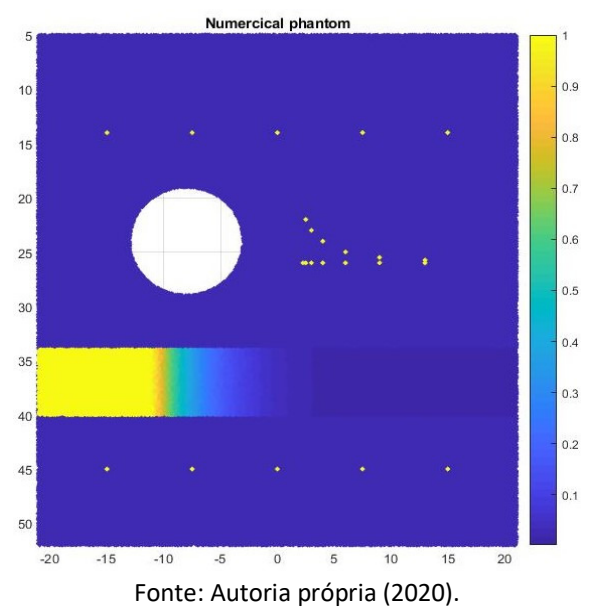

Para a formação da primeira imagem de ultrassom, o segundo código *script\_generate\_image.m* foi utilizado com o número de ondas devidamente ajustado conforme a necessidade de melhorar a qualidade da imagem gerada pelo simulador. O número de ondas (*waves*) deve ser ímpar e estar contido entre 1 e 75. Como exemplo foi executado o segundo código com *nbPW\_number* = 1, o que resultou a imagem da Figura 5.

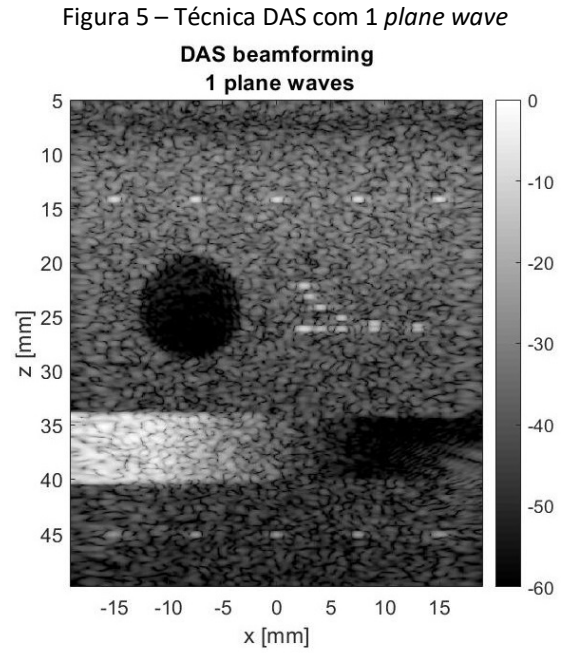

Fonte: Autoria própria (2020).

O terceiro código executado faz uma análise matemática da imagem gerada pelo segundo código e avalia o desempenho do algoritmo utilizado para a reconstrução das imagens de ultrassom a partir da transmissão de ondas planas

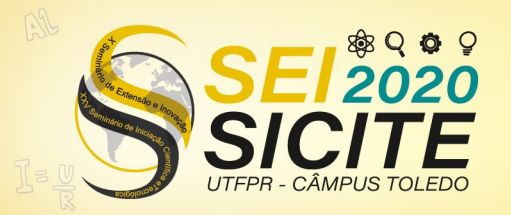

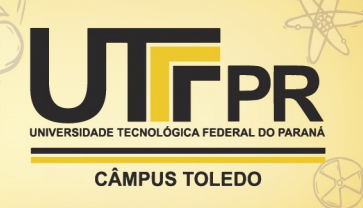

direcionadas. Dessa forma, aplicou-se o código *script\_evaluate\_image.m* na imagem gerada com uma *plane wave*. Após a análise da eficácia do script de reconstrução, os resultados são apresentados (Figura 6).

Figura 6 – Resolução utilizando uma *plane wave*

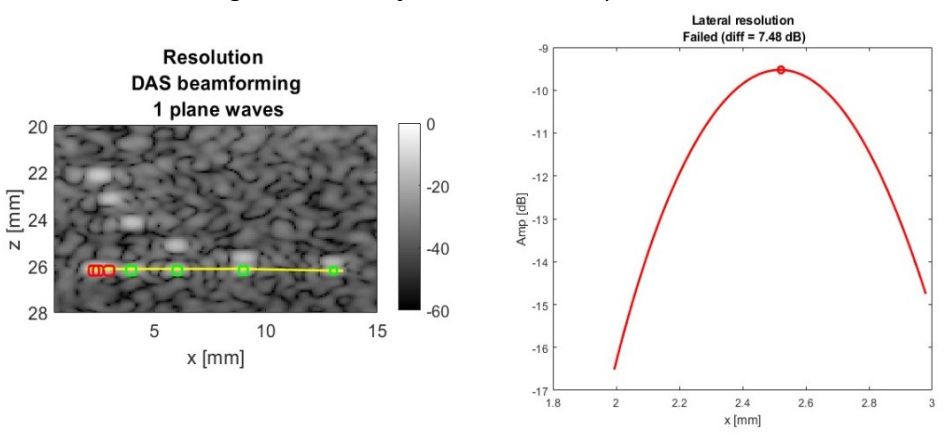

Fonte: Autoria própria (2020).

## **CONCLUSÃO**

Neste trabalho foram adaptadas as rotinas disponíveis no programa Field II (JENSEN, 2011) para serem executadas no MATLAB e gerar imagens de ultrassom utilizando-se a técnica *ultrafast* baseada em ondas planas (*plane wave*).

Foram avaliadas e apresentadas as principais rotinas do Field II para implementação de um *phantom* numérico a ser utilizado para avaliar a qualidade das imagens processadas utilizando-se ondas planas, sendo possível concluir que o trabalho desenvolvido poderá ser utilizado para o estudo de novas técnicas de processamento de imagens utilizando-se ondas planas, permitindo a comparação dos resultados obtidos com a técnica tradicional *Delay and Sum*.

## **AGRADECIMENTOS**

Ao CNPq, Universidade Tecnológica Federal do Paraná (UTFPR), CAPES, Fundação Araucária, FINEP e Ministério da Saúde pelo suporte financeiro para o desenvolvimento do trabalho.

## **REFERÊNCIAS**

ANDERSON, M. E.; TRAHEY, G. E. **A Seminar on k-space Applied to Medical Ultrasound**. Durham, 2000.

JENSEN, J. A. **Users' guide for the Field II program.** Lyngby, 2011.

JEON, S. et al. Real-time delay-multiply-and-sum beamforming with coherence factor for in vivo clinical photoacoustic imaging of humans. **Photoacoustics**, v. 15, p. 893–904, set. 2019.

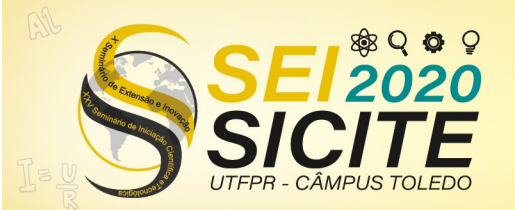

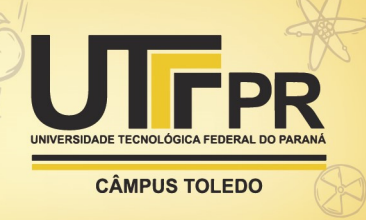

LIEBGOTT H, RODRIGUEZ-MOLARES A, CERVENANSKY F et al. Plane-Wave Imaging Challenge in Medical Ultrasound, *IEEE Int. Ultrason. Symp*., Tours, France, pp 1–4, 2016.

MAIA, J. M. **Ultrassom**. Curitiba, 2004. (Apostila).

MATRONE, G. Algoritmi di beamforming e miglioramento del contrasto in immagini ad ultrasuoni. **XXXVII Scuola Annuale di Bioingegneria – Bressanone**, 2018.

PICMUS, Plane-wave Imaging evaluation framwork for Medical Ultrasound. Disponível em: https://www.creatis.insalyon.fr/EvaluationPlatform/picmus/index.html. Acesso em: 28 abr. 2020.

SAHA, S. **Ultrasound image processing for CAD and other applications**. 2014. 54 f. Dissertação (Master of Technology) - Indian Institute of Technology, Bombay, Mumbai, 2014.